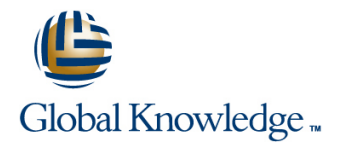

# **Symantec NetBackup 7.5 for UNIX: Administration**

## **Duration: 5 Days Course Code: DP0158**

### Overview:

This Symantec NetBackup 7.5 for UNIX: Administration course provides the IT professional with instruction on the functionality of Symantec NetBackup 7.5 software.

This course covers the general principles of using NetBackup to develop and implement a storage management strategy, including how to: Install, configure, and operate NetBackup 7.5; Manage NetBackup using the graphical interfaces, commands, and scripts; Provide service protection and recovery; Use the NetBackup Activity Monitor, NetBackup reports, and OpsCenter to monitor NetBackup activity. This course includes practical hands-on exercises that enable you to test your new skills and begin to use those skills in a working environment.

### Target Audience:

This course is for entry level system administrators, system engineers, technical support personnel, and system integration staff who are responsible for the installation, configuration, design, operation, monitoring, and performance optimization of NetBackup.

### Objectives:

- This course provides instruction on NetBackup 7.5 and covers Restore files using the Java or Windows BAR interface and how to develop and implement a storage management strategy. OpsCenter Operational Restore. At the completion of the course,you will be able to:
- enterprise computing environments. The state of the state of the state of the state of the state of the state of the state of the state of the state of the state of the state of the state of the state of the state of the s
- Describe the functions of the master, media, and EMM servers **Describe the various methods of backup image duplication.** and clients.
- Diagram the NetBackup product architecture. The manufacture of the SLPs.
- Define common terms used in the NetBackup product. Back up and recover the NetBackup catalogs.
- 
- **I**I Identify NetBackup options and agents.
- **Install and verify NetBackup.**
- **Use the NetBackup Administration Console and OpsCenter.**
- Describe the various tape and disk storage types and NetBackup media concepts. **In the concepts** and options,  $\blacksquare$  Identify additional NetBackup storage concepts and options,
- Configure tape-based devices and volume pools; perform a robot appliances. inventory.
- 
- Configure file system backup policies and schedules.
- 
- 
- **Monitor NetBackup backup and restore jobs and perform basic** Discuss the challenges of performing backups in today's troubleshooting and informationgathering steps related to failing
	-
	- Configure Storage Lifecycle Policies (SLPs) and initiate jobs that
	-
- Describe how NetBackup backs up and restores data. Monitor NetBackup using the NetBackup Activity Monitor, NetBackup reports, and OpsCenter.
	- Manage robot and tape drive settings, including media sharing.
	- **Monitor and manage media and media states.**
	- Manage basic disk and AdvancedDisk disk pools.
	- including deduplication, OpenStorage, NDMP, and NetBackup
- Optimize file system backups using incremental backups, file Configure basic disk storage units and AdvancedDisk pools. system snapshots, multiplexing, synthetic backups, and multiple data streams.
- $\blacksquare$  Identify backup requirements and concepts for application backups, **Perform manual backups. Consumersed and virtual machine backups.** database backups, and virtual machine backups.
	- I Identify the resources available for troubleshooting NetBackup, including legacy and unified NetBackup logs.
	- Use NetBackup support utility to assist in troubleshooting issues.

## Prerequisites:

Students must be familiar with the administration and configuration of the platforms that are covered by the course.

## Content:

- 
- 
- 
- NetBackup options and agents Media- and device-related tips  $\blacksquare$  NetBackup options and device-related tips

- **Preparing for NetBackup installation and Performing manual backup operations** Comparing disk storage features configuration **Performing restore operations using the Performing restore operations using the Managing basic disk and DSSU**
- 
- 
- 
- Verifying your NetBackup installation Performing restore operations using

Using the NetBackup Administrative Interfaces **Backup and restore job-related tips** 

- The NetBackup Administration Console Protecting Backup Data 
Using incremental backups
- **Enabling administrative access from media** line intervention to file system snapshots **Introduction to file system snapshots** servers **Backup duplication concepts Backup duplication concepts B** Using multiple data streams
- 

Configuring Tape Storage and Media **Introduction to NetBackup Vault** Integration Integration Vault Using synthetic backups

- NetBackup storage device concepts **Protecting the NetBackup Configuration**
- 
- 
- 
- 

- NetBackup disk storage types
- Configuring basic NetBackup disk storage Monitoring NetBackup Working with Support
- $\blacksquare$  Configuring AdvancedDisk
- 

Introduction to data protection **Introduction Introduction to backup policies** Managing robots and tape drives

line line line

line line line

- The NetBackup environment **Configuring file system backup policies** Monitoring media and media states
- NetBackup concepts  $\Box$  Viewing and editing a policy  $\Box$  Managing tapes

Performing File System Backups and

- 
- 
- **Installing NetBackup client software** Windows BAR interface **Disk-related tips** 
	- OpsCenter Operational Restore **Optimizing File System Backups**
	-

- 
- 
- **Using storage lifecycle policies** multiplexing
- 

- NetBackup media concepts **Introduction to NetBackup catalogs** 
	-
- **Verifying tape storage Performing catalog backup operations Introduction to database backups**
- Configuring Disk Storage **Disk Storage Configuring Disk Storage According to According Configuring Configuring Configurers** backups
	-

- Verifying disk storage Text Communication Support resources NetBackup Support resources Activity Monitor **NetBackup processes**, services, and
	- Reporting using the NetBackup daemons
	- Reporting using Symantec OpsCenter | overview

### Introducing NetBackup Configuring File System Backups Managing and Optimizing Tape Storage

- 
- 
- 
- 

Installing NetBackup **Restores** Restores Managing and Optimizing Disk Storage **Managing and Optimizing Disk Storage** 

- 
- 
- Using the pre-installation utility Managing AdvancedDisk and disk pools Java BAR interface Managing AdvancedDisk and disk pools
- Installing your NetBackup environment Performing restore operations using the Additional NetBackup Storage concepts
	-

- $\blacksquare$  File system backup challenges
- 
- 
- 
- NetBackup OpsCenter Storage Lifecycle Policies concepts Optimizing tape drive performance using
	-
	- **Line BlashBackup**

### **Configuring tape devices** and Introduction to Enterprise Backups and Introduction to Enterprise Backups

- **Configuring media** Managing images **Application protection concepts Application protection concepts** 
	-
	- using the wizard **Introduction to enterprise application**
	- **Line Catalog-related tips Introduction to virtual machine backups**

- 
- 
- Administration Console **NetBackup and Media Manager logging** 
	- **Using the support utilities**

## Further Information:

For More information, or to book your course, please call us on 00 966 92000 9278

training@globalknowledge.com.sa

[www.globalknowledge.com/en-sa/](http://www.globalknowledge.com/en-sa/)

Global Knowledge - KSA, 393 Al-Uroubah Road, Al Worood, Riyadh 3140, Saudi Arabia